「堺市デジタル採点支援システム利用環境構築教務仕様書」別紙1 業務フロー

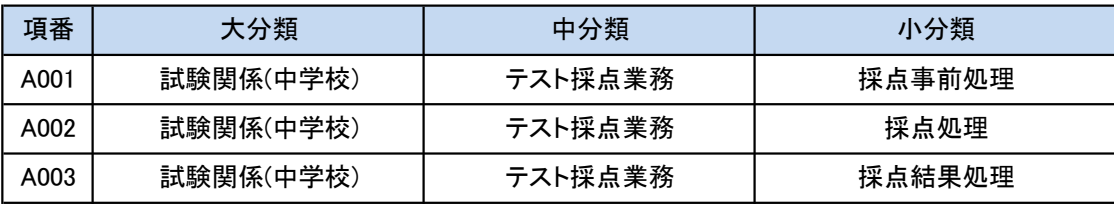

※1 本市では、VDI環境を導入することで、1台のパソコンで指導者用パソコンと校務用パソコンを兼 用している。

業務フロー中のシステムについては次のとおりとする。

システム(VDI側)

校務用パソコン・・・・教員が校務(成績、児童生徒情報)に利用、不特定業務の利用不可 システム(FATI側)

指導者用パソコン・・教員が教育用に利用、インターネット接続可

※<sup>2</sup> 子どもサポートシステム(略 子サポシステム)

本市が採用している校務支援システムとしての総称であり、今回のデジタル採点支援システムに

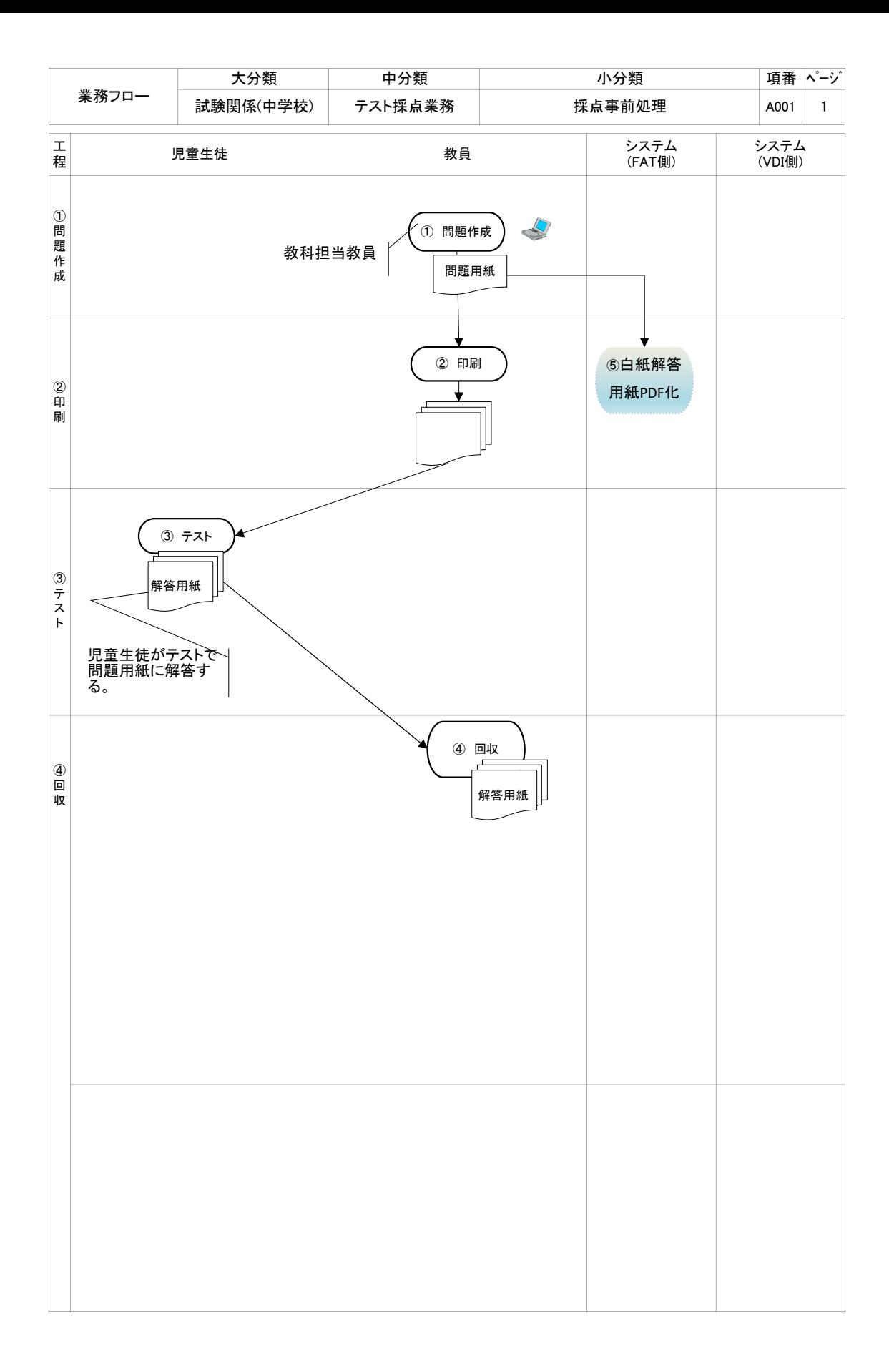

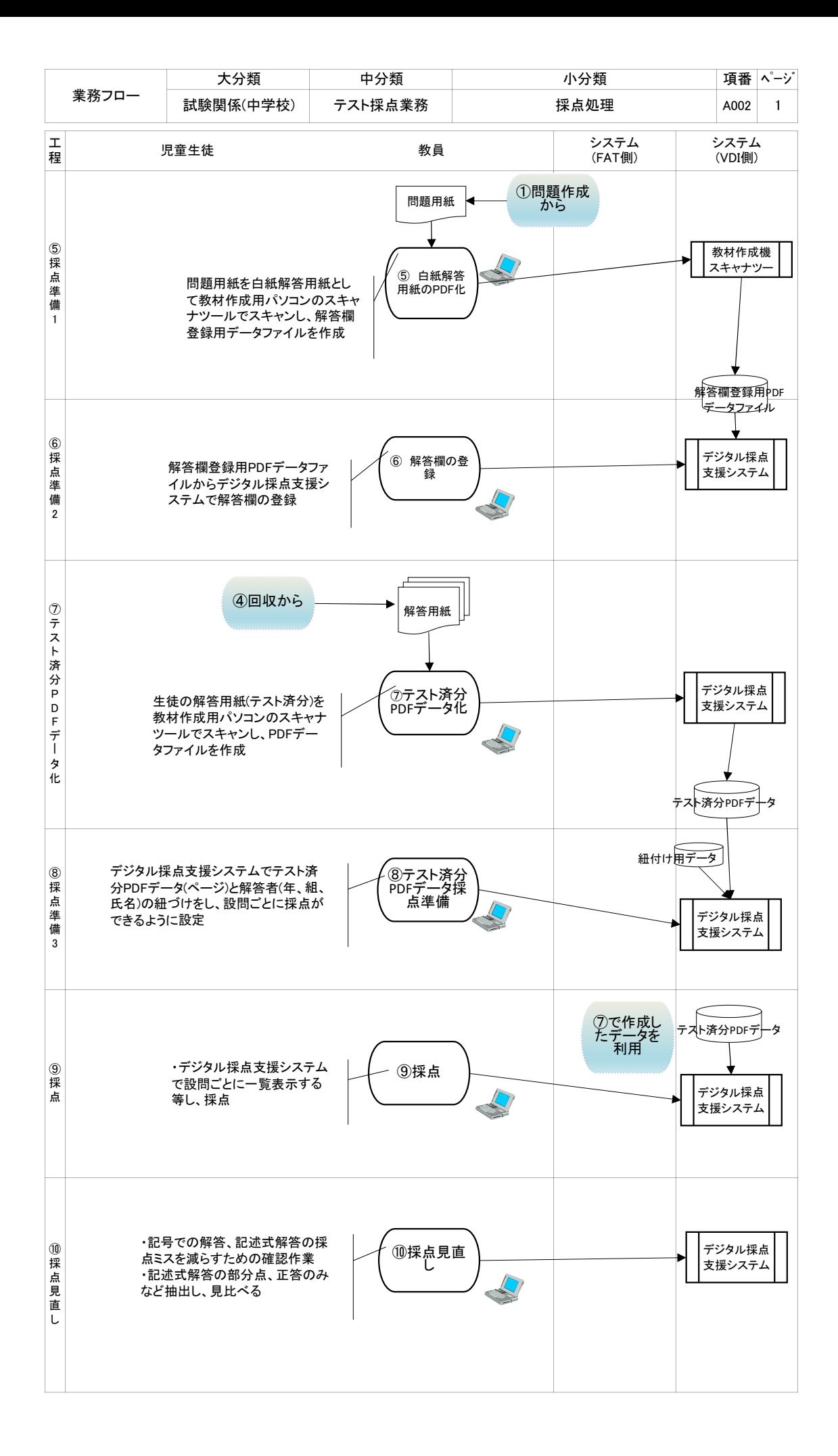

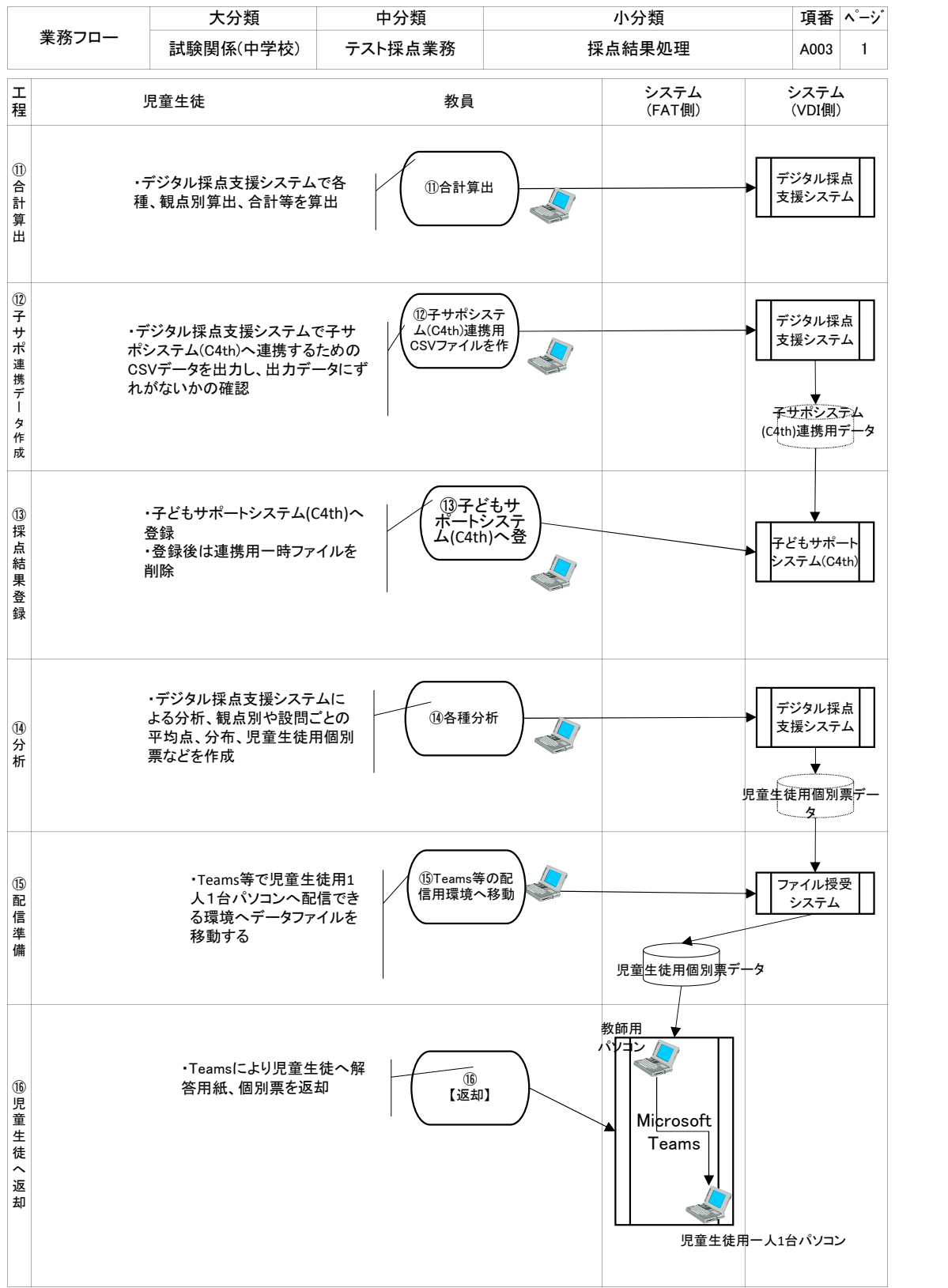